人**不是人**<br>我们的人 K MA

**续涨停的股票是怎么查看的?股票-股识吧**

 $\frac{1}{2}$ :  $\frac{1}{2}$  ,  $\frac{1}{2}$  ,  $\frac{1}{$ 

 $MA1MA2......$ 

**?**

 $K<sub>0</sub>$ 

**四、我想玩股票不知道怎么弄.完全新手需要知道..怎么看大智慧**

需要证券投资基础知识.个人资产中可承受一定风险偏好的资金.一点宝贵的时间.不 断学习的精神. 可能造成亏损的心理准备.可能发大财的心理素质.一个有可能为你照

二,高卖.学会这两招,你就天下无敌了! 大盘趋势向好,积极做多,耐心持有;

 $\alpha$  and  $\beta$ 

亮前方的领路人. 先上第一课,具体就两招:一,低买;

 $K$  we have  $\mathbb{R}$  we have  $\mathbb{R}$  we have  $\mathbb{R}$  we have  $\mathbb{R}$  we have  $\mathbb{R}$ 

怎么选取几只股票:点击右上角行情--多股同列。

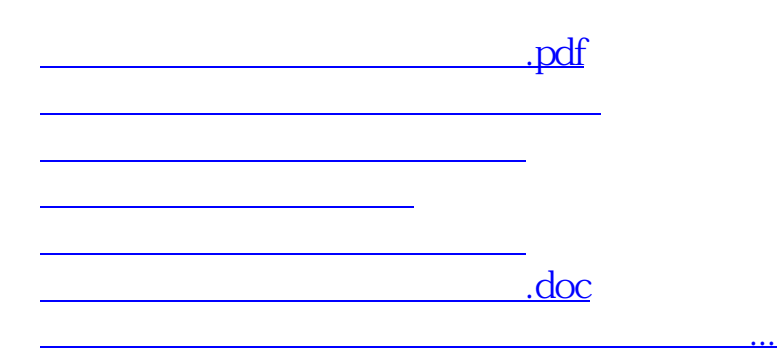

<https://www.gupiaozhishiba.com/read/4028338.html>